## SAP ABAP table STMTTASK {STM: Tasks for Product Translation Units}

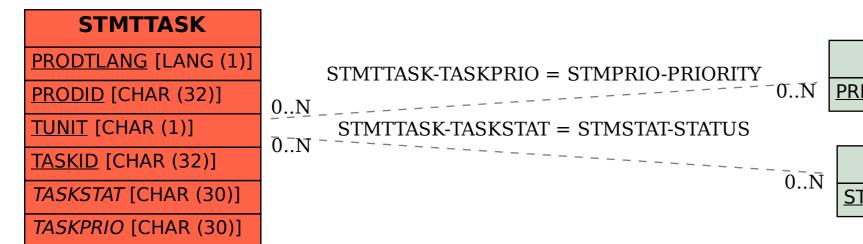

## **STMPRIO**

PRIORITY [CHAR (30)]

**STMSTAT** 

STATUS [CHAR (30)]